# Erlang Distribution

# Recap

Assume: expected number of successes produced in x seconds is r∙x

Exponential random variable X describes interval between two successes of a constant rate (Poisson) random process with success rate r per unit interval.

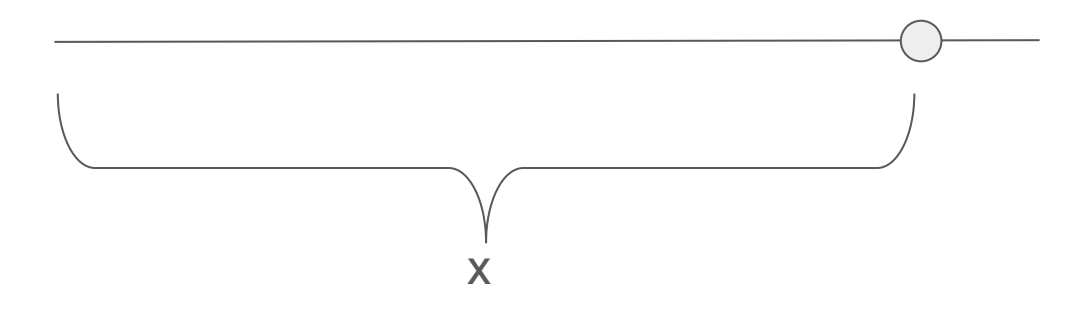

**Consider** 

 $P(X> x)$  = There have been less than k events in time  $x$   $\frac{1}{x}$ 

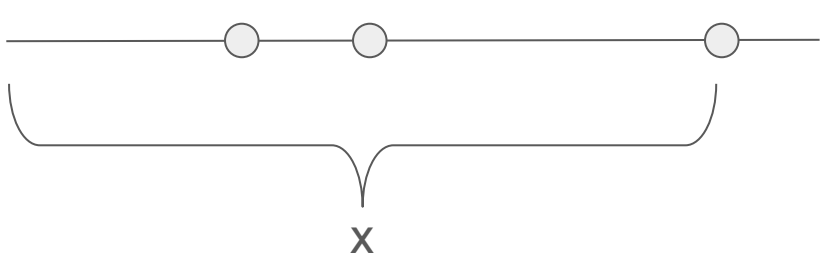

**Consider** 

 $P(X> x)$  = There have been less than k events in time x

 $= P(Nx = 0) + P(Nx=1) + ... + P(Nx=k-1)$ 

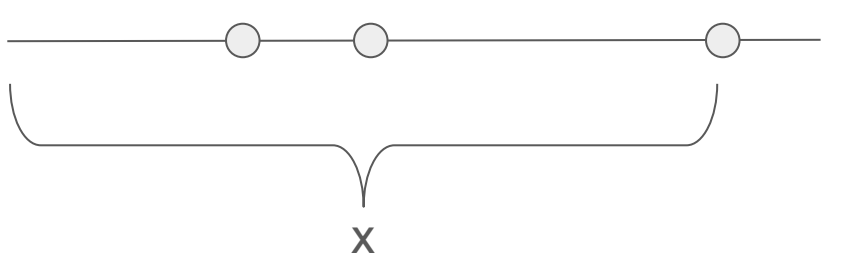

**Consider** 

 $P(X> x)$  = There have been less than k events in time x

 $= P(Nx = 0) + P(Nx=1) + ... + P(Nx=k-1)$ Where  $P(Nx = m) =$  $e^{-rx}$   $(rx)^m$ m!

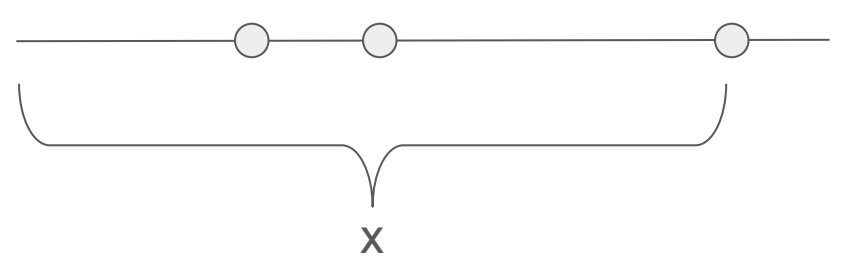

**Consider** 

 $P(X> x)$  = There have been less than k events in time x

= 
$$
P(Nx = 0) + P(Nx=1) + ... + P(Nx=k-1)
$$
  
Where  $P(Nx = m) = \frac{e^{-rx} (rx)^m}{m!}$ 

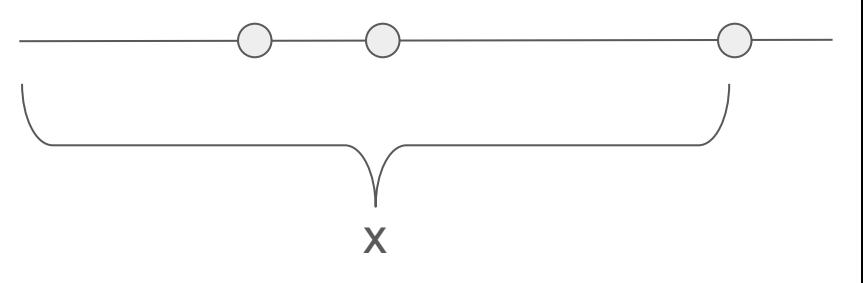

$$
P(X > x) = \sum_{m=0}^{k-1} \frac{e^{-rx}(rx)^m}{m!} = 1 - F(x)
$$

$$
P(X > x) = \sum_{m=0}^{k-1} \frac{e^{-rx}(rx)^m}{m!} = 1 - F(x)
$$

 $\bigcap$ 

 $\bigcap$ 

 $\bigcap$ 

Differentiating F(x) we find that all terms in the sum except the last one cancel each other:

$$
f(x) = \frac{r^k x^{k-1} e^{-rx}}{(k-1)!}
$$
 for  $x > 0$  and  $k = 1, 2, 3, ...$ 

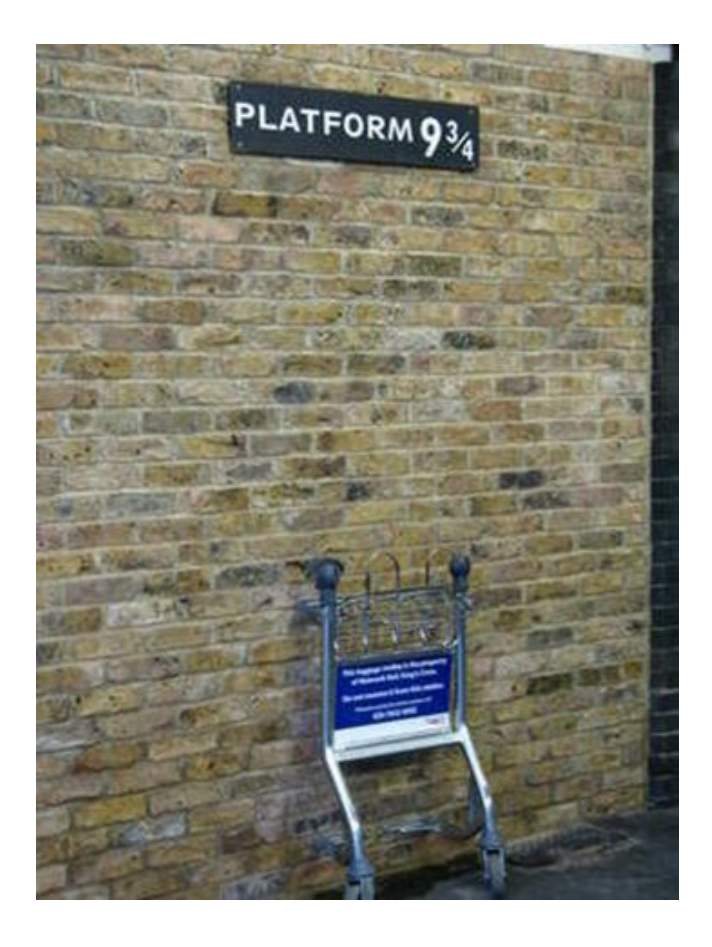

# Can we generalize it further?

What if k was not a non-negative integer?

# The Gamma distribution

What if k was not a non-negative integer?

The factorial can be generalized with the Gamma function:

$$
f(x) = \frac{r^k x^{k-1} e^{-rx}}{\Gamma(k)}, \text{ for } x > 0
$$

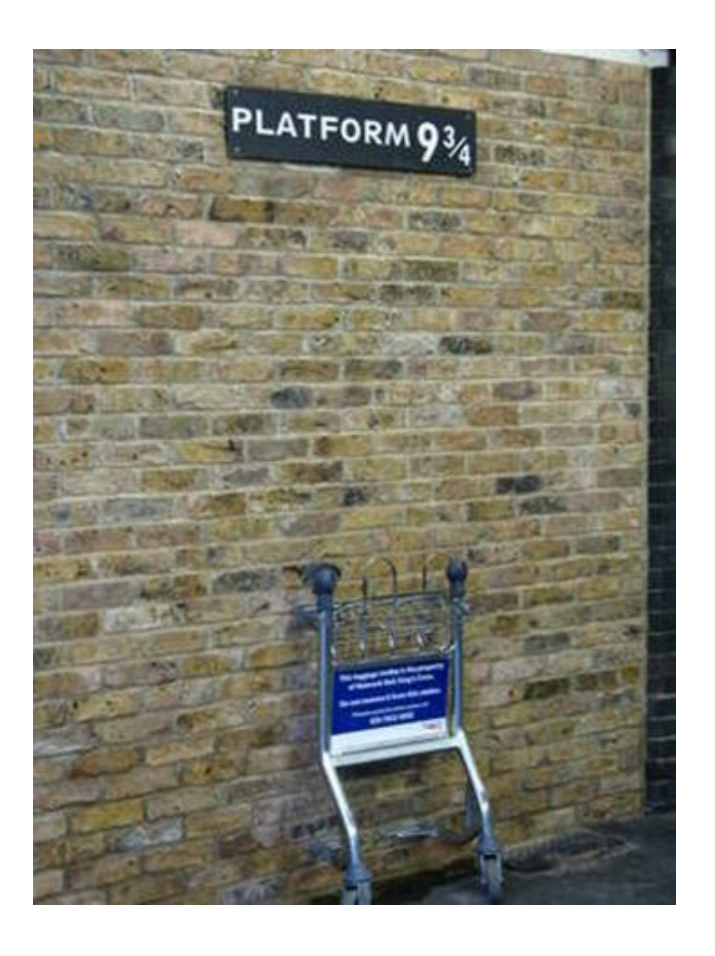

# The Gamma distribution

What if k was not a non-negative integer?

The factorial can be generalized with the Gamma function:

$$
f(x) = \frac{r^k x^{k-1} e^{-rx}}{\Gamma(k)}
$$
, for  $x > 0$   
Remember  

$$
\int_{0}^{+\infty} f(x) dx = 1
$$

We can use that to find an expression for  $\Gamma(k)$ 

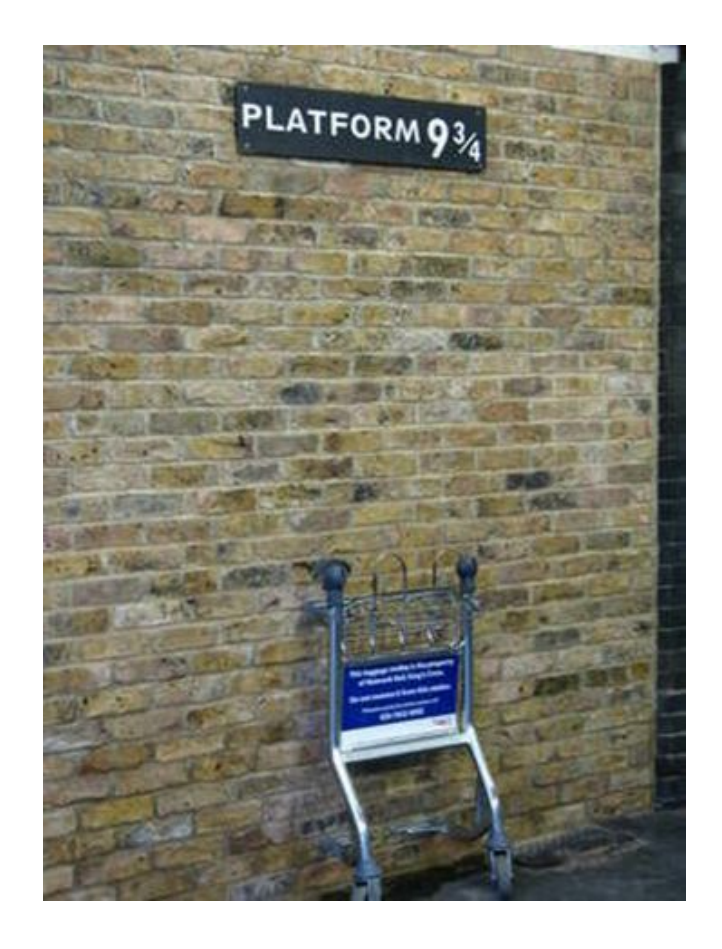

# The Gamma function

 $\sim$ 

$$
\int_{0}^{+\infty} f(x)dx = 1 \qquad f(x) = \frac{r^{k}x^{k-1}e^{-rx}}{\Gamma(k)}, \text{ for } x > 0
$$

$$
\Gamma(k) = \int\limits_0^{+\infty} r^k x^{k-1} e^{-rx} dx = \int\limits_0^{+\infty} y^{k-1} e^{-y} dy
$$

Note that for integer k one gets:  $\Gamma(k) = (k-1)!$ 

# The Gamma distribution

If X is an Erlang (or more generally Gamma) random variable with parameters r and k,

$$
\mu = E(X) = k/r
$$
 and  $\sigma^2 = V(X) = k/r^2$ 

Compare with:

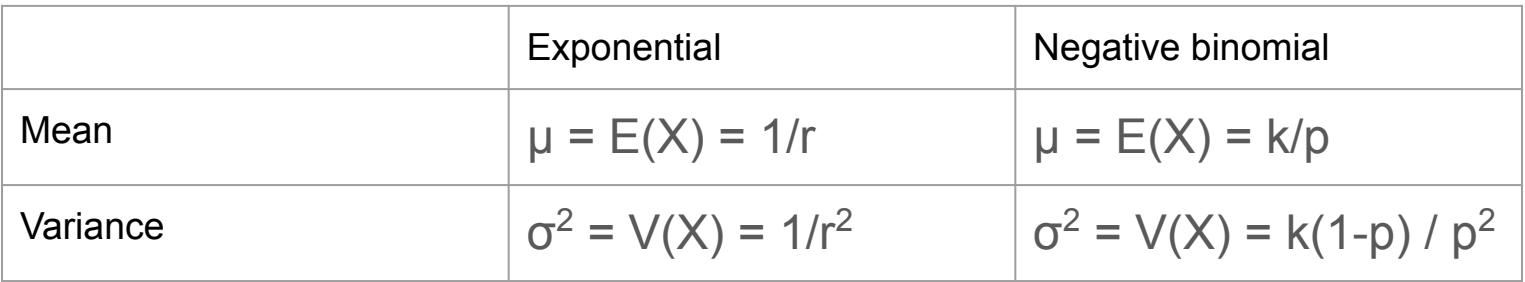

# Matlab Exercise

- 1. Generate a sample of 100,000 variables with Exponential distribution with  $r = 0.1$
- 2. Generate a sample of 100,000 variables with "Harry Potter" Gamma distribution with  $r = 0.1$  and  $k = 9$  and  $\frac{3}{4}$  (9.75)
- 3. Generate a sample of 100,000 variables with the Gamma distribution with r=0.1 and  $k=1$ .
- Calculate mean and standard deviation and compare them to 1/r (Exp) and k/r (Gamma)
- Plot semilog-y plots of PDFs **and CCDFs.**
- Hint: read the help page (better yet documentation webpage) for random and scroll down to find which parameters to use: one of their parameters is different than r See anything interesting?

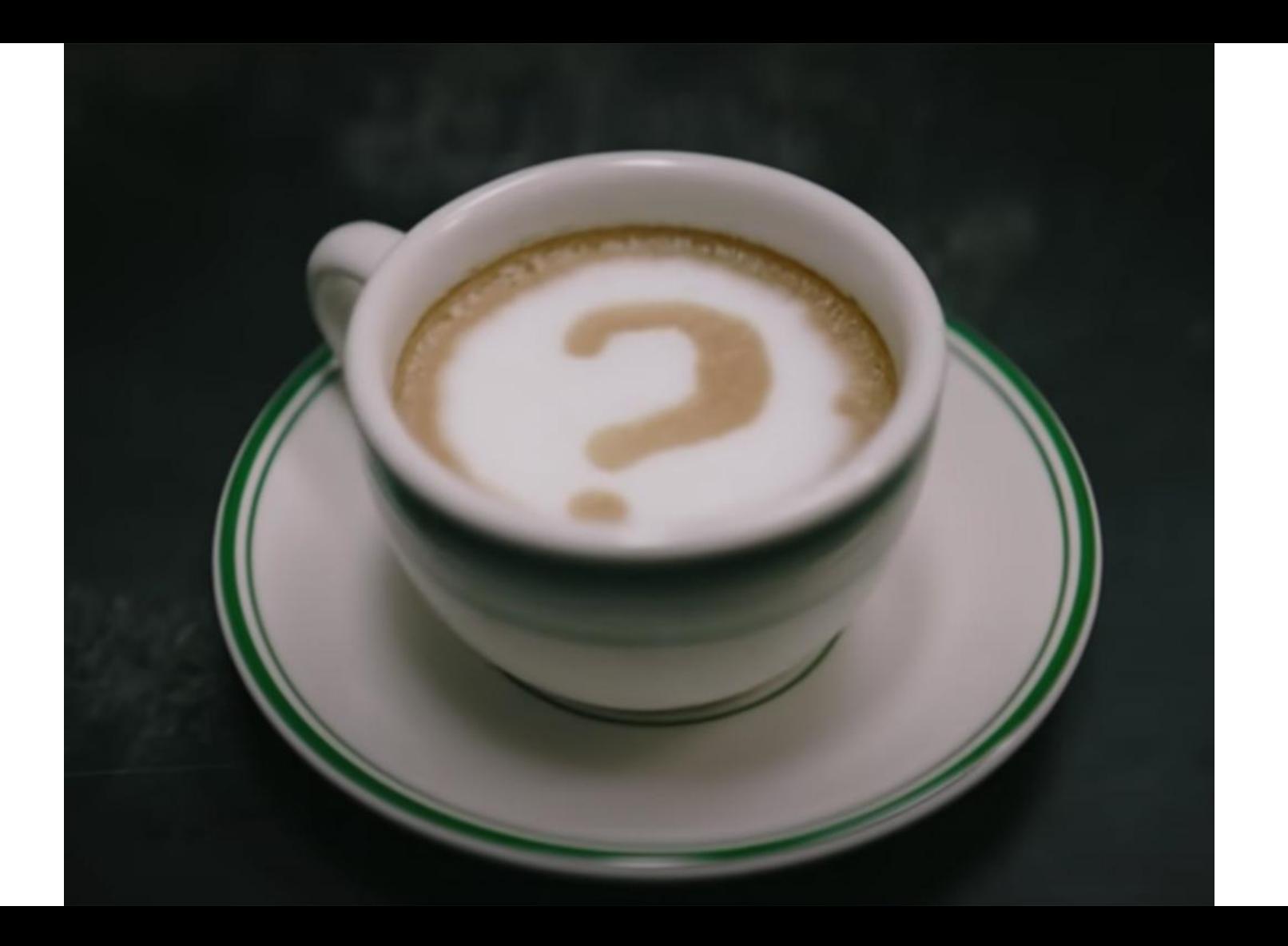

# Normal distribution 00

Paranormal distribution

# Normal/Gaussian **Distribution**

# Gaussian Distribution

$$
f(x) = \frac{1}{\sqrt{2\pi}\sigma} e^{-\frac{(x-\mu)^2}{2\sigma^2}}
$$

$$
-\infty < x < \infty
$$

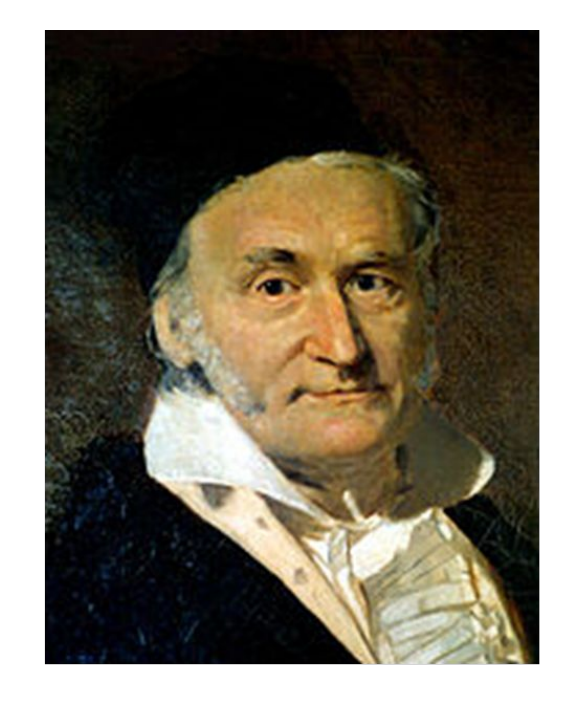

Carl Friedrich Gauss (1777-1855) German mathematician

# Gaussian Distribution

On Google, search for:  $e^{\Lambda}$ -(x<sup> $\Lambda$ </sup>2) from -3 to 3

### Graph for e<sup>^</sup>-(x<sup>^2</sup>)

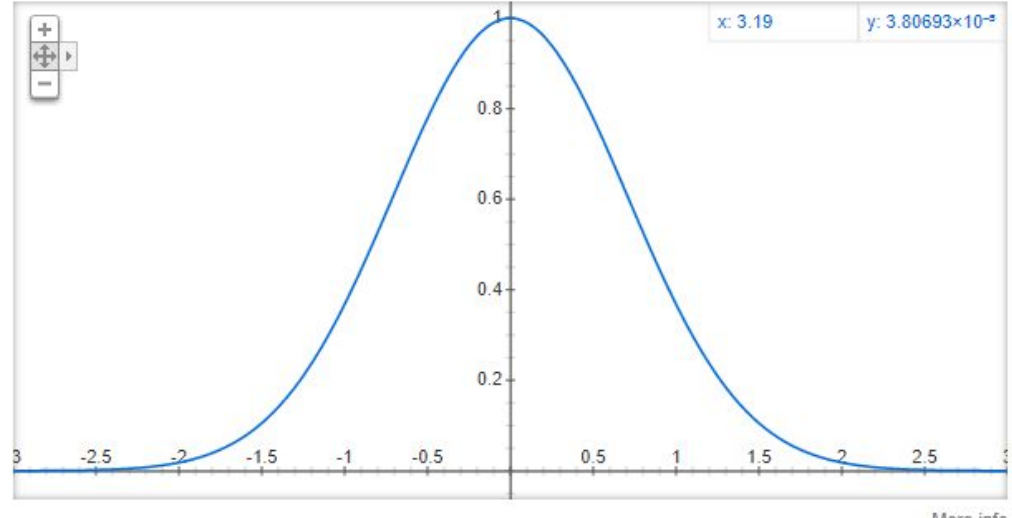

More info

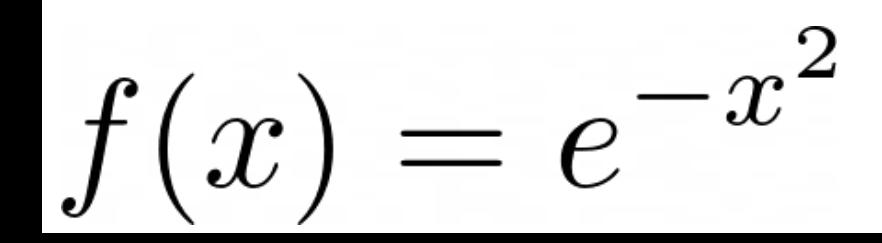

Graph for  $e^{\Lambda}$ - $((x-0)^2)$ 

On Google, search for:  $e^{\Lambda}$ -((x-0)<sup> $\Lambda$ </sup>2) from -3 to 3

 $f(x) = e^{-(x-\mu)^2}$ 

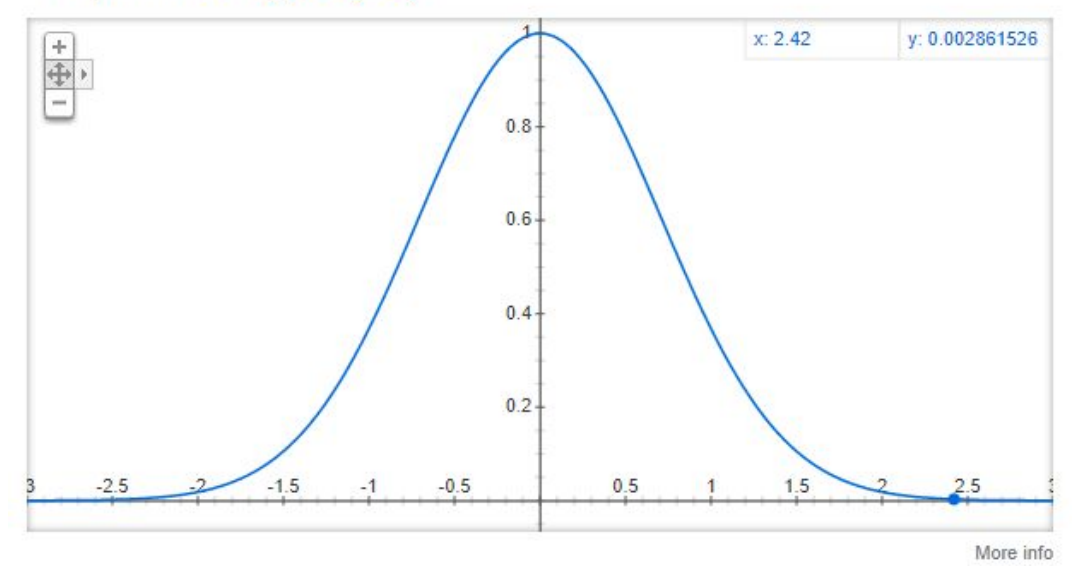

Graph for  $e^{\Lambda}$ -((x-1.5)<sup> $\Lambda$ </sup>2)

 $x: 3.37$ y: 0.030291140  $\frac{1}{\sqrt{2}}$  $0.8 0.6 0.4 0.2 -2.5$  $-2$  $-1.5$  $0.5$  $2.5$  $1.5$  $\overline{2}$ 

On Google, search for:  $e^{\Lambda}$ -((x-1.5) $^{\Lambda}$ 2) from -3 to 3

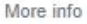

 $(x-\mu)^2$  $f(x) = e^{-x}$ 

Graph for e^-((x-1.5)^2/(2\*0.707^2))

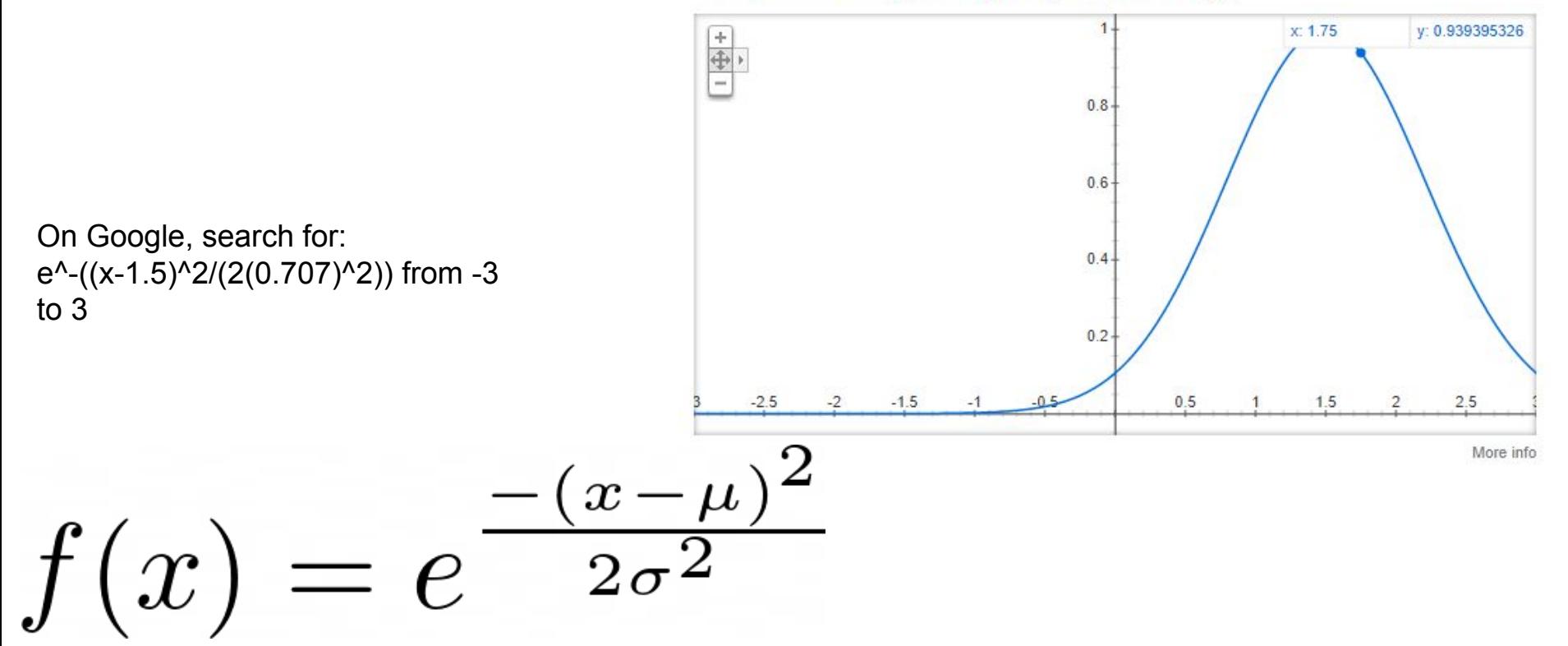

Graph for  $e^{\Lambda}$ -((x-1.5)<sup> $\Lambda$ </sup>2/(2\*1<sup> $\Lambda$ </sup>2))

x: 3.56 y: 0.119815766  $\frac{+}{+}$  $0.8 0.6 -$ On Google, search for:  $0.4$ e^-((x-1.5)^2/(2(1)^2)) from -3 to 3  $-0.5$  $-2.5$  $-2$  $-1.5$  $0.5$  $1.5$ 2  $2.5$ More info  $\boldsymbol{x}$  $f(x)$  $= e$ The only part we are missing now is the normalizing constant

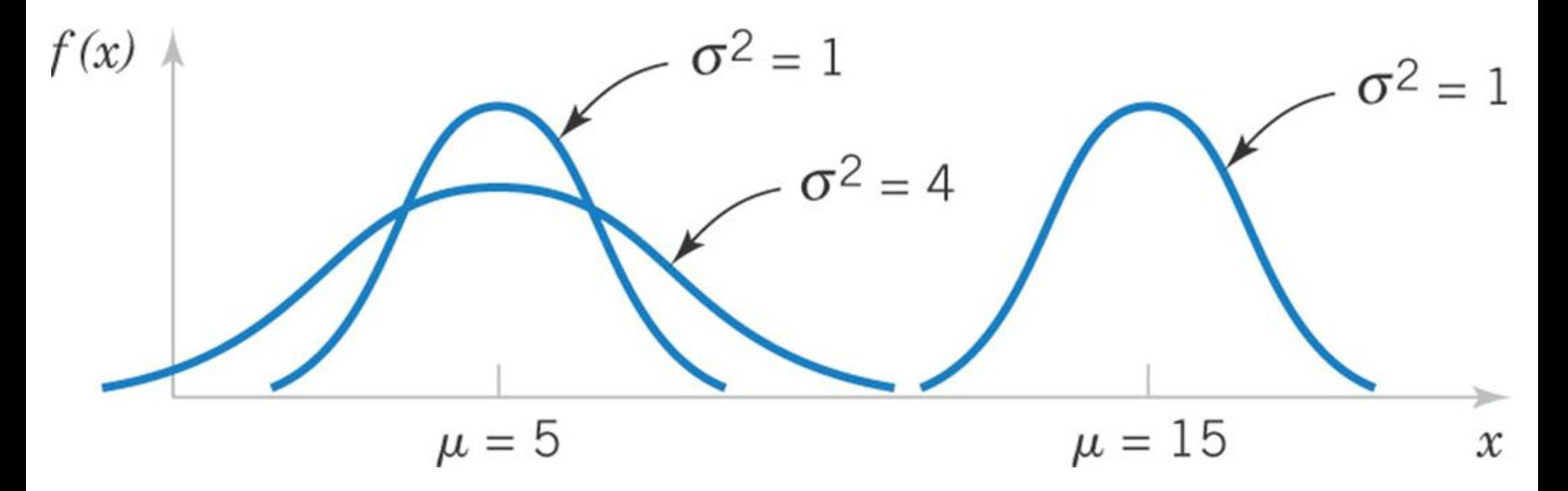

The location and spread of the normal are independently determined by mean  $(\mu)$  and standard deviation (σ)

# Why is the Gaussian distribution so important?

Any sum of many independent random variables can be approximated with a Gaussian.

The distribution of sample means approximates a normal distribution as the sample size gets larger, regardless of the population's distribution (a.k.a. Central Limit Theorem)

# Standard Normal Distribution

● A normal (Gaussian) random variable with

 $μ = 0$  and  $σ<sup>2</sup> = 1$ 

is called a standard normal random variable and is denoted as Z.

• The cumulative distribution function of a standard normal random variable is denoted as:

$$
\Phi(z) = P(Z \leq z)
$$

• You will be given a table of values for this function in exams!

# Standardizing

If X is a normal random variable with  $E(X) = \mu$  and  $V(X) = \sigma^2$ , the random variable

$$
Z = \frac{X - \mu}{\sigma} \tag{4-10}
$$

is a normal random variable with  $E(Z) = 0$  and  $V(Z) = 1$ . That is, Z is a standard normal random variable.

Suppose X is a normal random variable with mean  $\mu$ and variance  $\sigma^2$ .

Then, 
$$
P(X \le x) = P\left(\frac{X-\mu}{\sigma} \le \frac{x-\mu}{\sigma}\right) = P(Z \le z)
$$
 (4-11)

where Z is a standard normal random variable, and

$$
z = \frac{(x - \mu)}{\sigma}
$$
 is the z-value obtainedby standardizing x.

The probability is obtained by using Appendix Table III

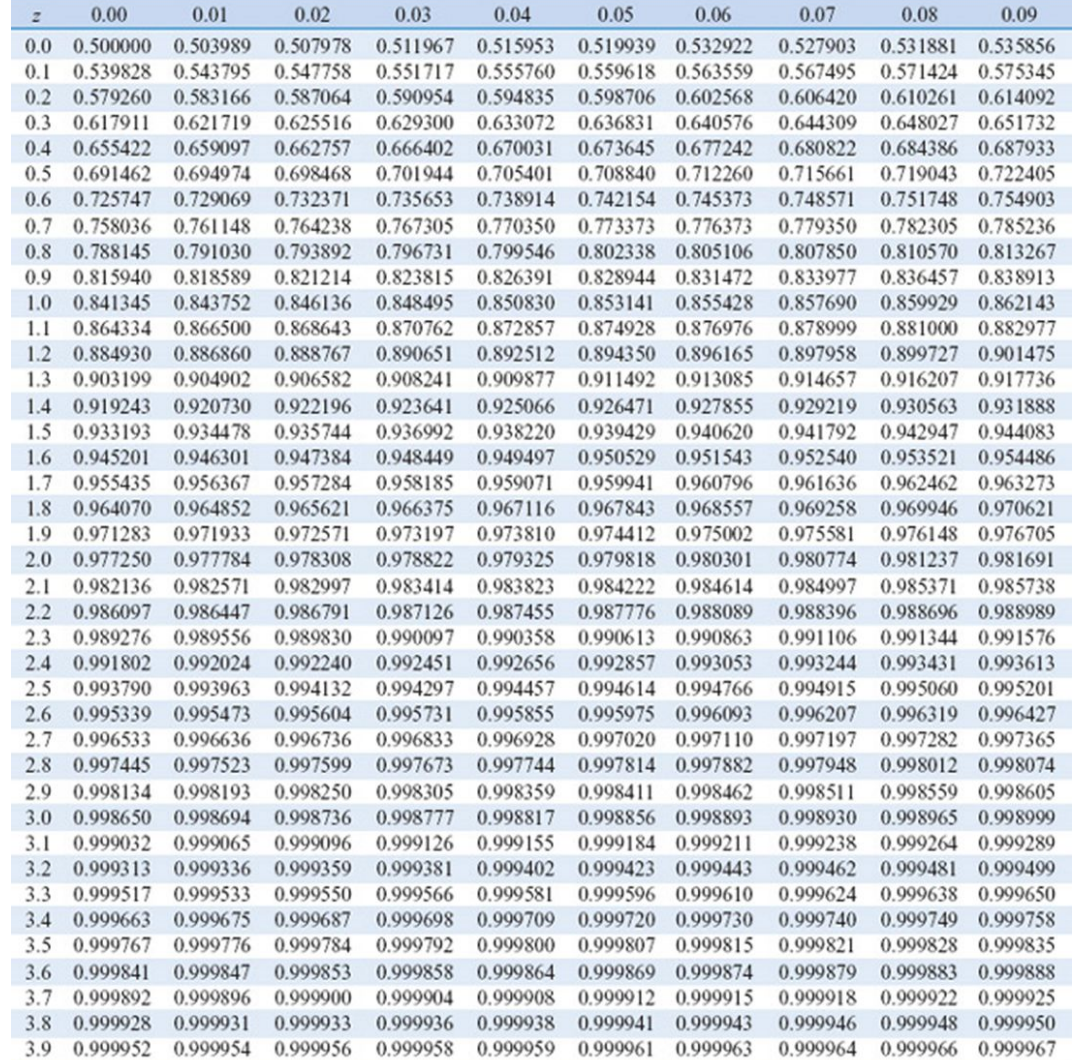

# How to use the table?

Find *P*(*Z* ≤ 1.50) Answer: 0.93319

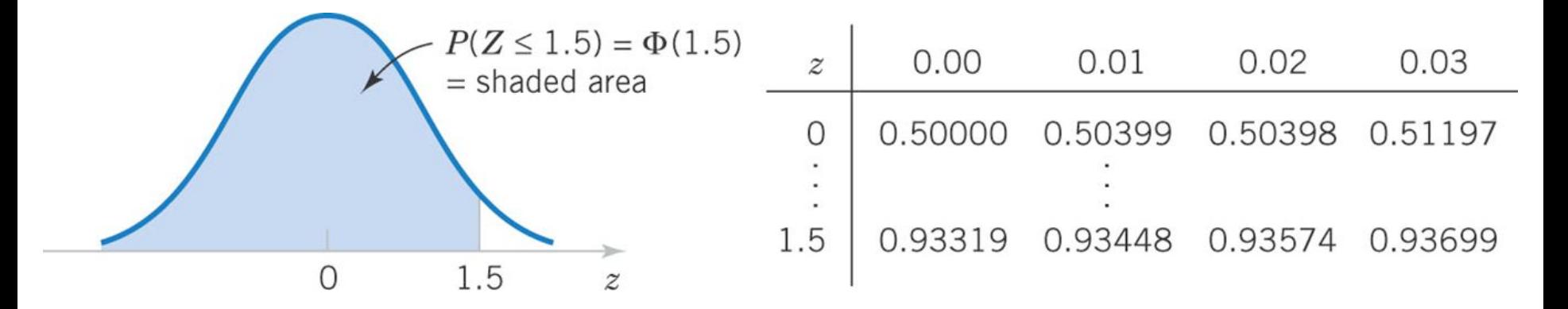

Find *P*( $Z$  ≤ 1.53)

 $P(Z > 1.26)$ 

 $= 1 - P(Z < 1.26)$ 

 $= 1 - \Phi(1.26)$ 

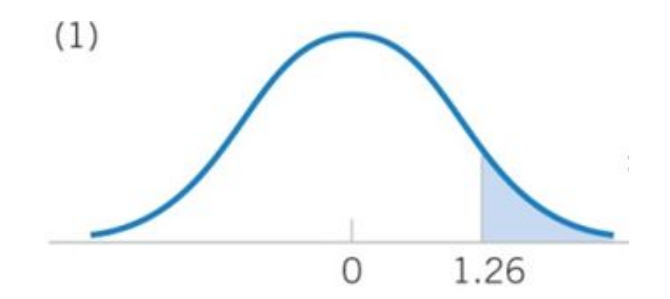

 $P(Z < -0.86)$ 

 $= P(Z > 0.86)$ 

 $= 1 - P(Z < 0.86)$ 

 $= 1 - \Phi(0.86)$ 

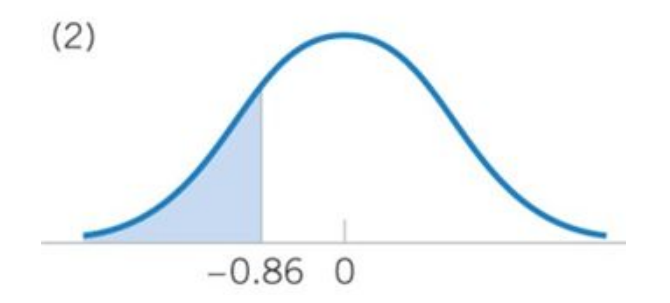

 $P(Z > -1.37)$ 

 $= P(Z < 1.37)$ 

 $= \Phi(1.37)$ 

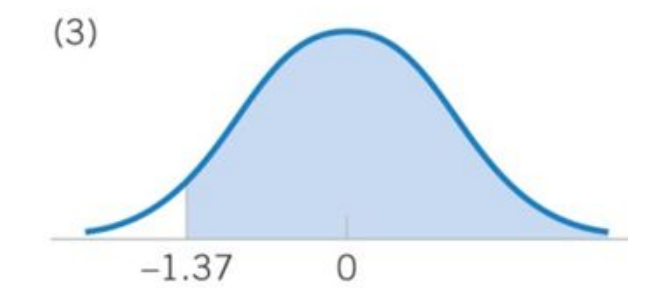

 $P(-1.25 < Z < 0.37)$ 

 $= P(Z < 0.37) - P(Z < -1.25)$ 

 $= P(Z < 0.37) - (1-P(Z < 1.25))$ 

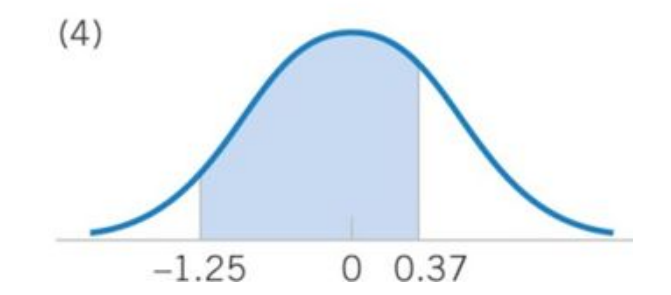

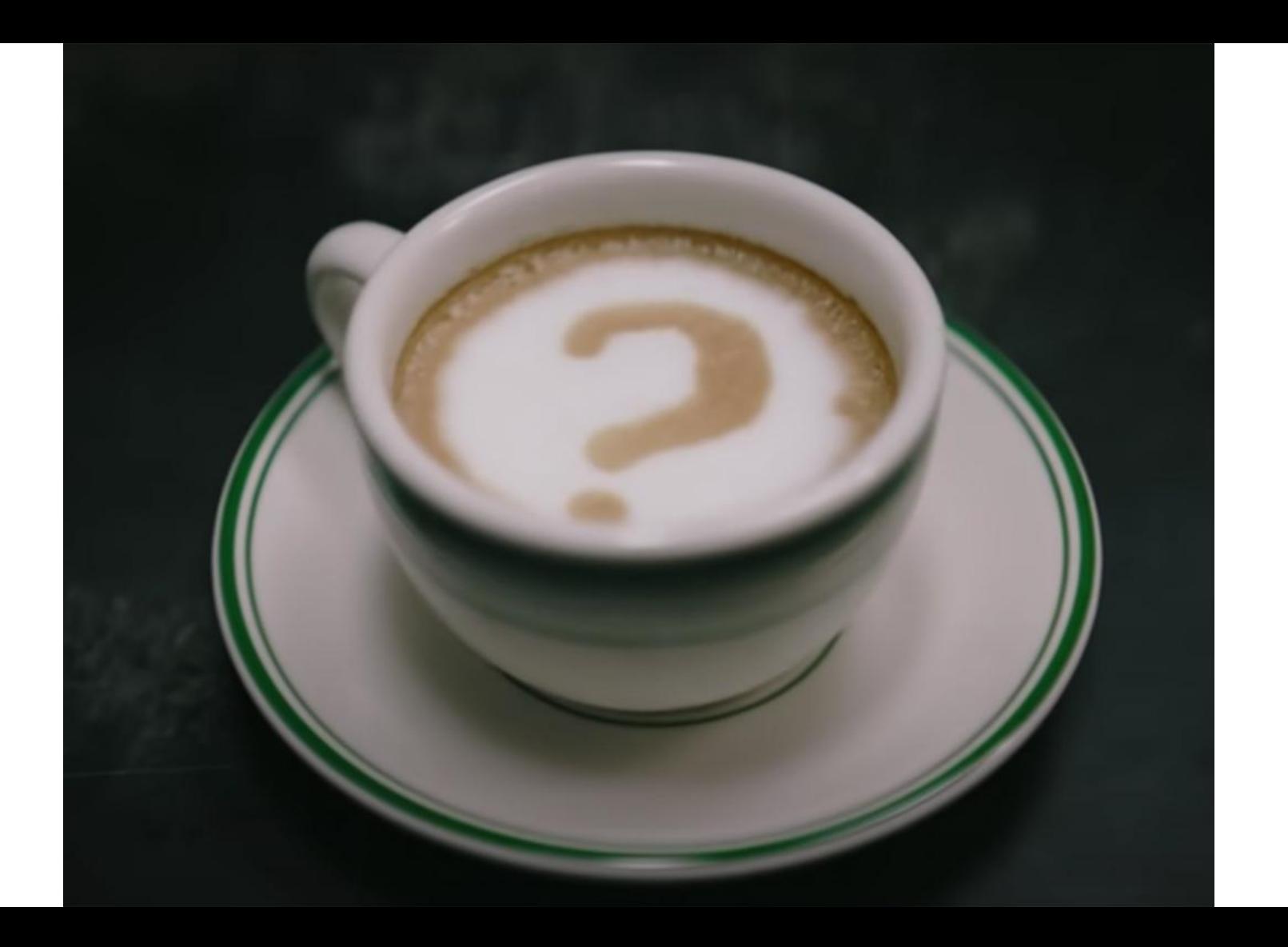